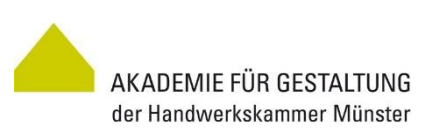

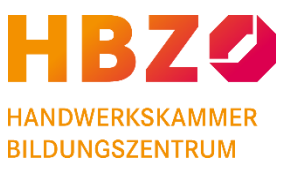

## **Anfahrt zu Haus Kump**

Gebäude H, I, J und K des HBZ, Handwerkskammer Münster

Haus Kump ist Teil des Handwerkskammer Bildungszentrums [HBZ](http://www.hbz-bildung.de/text/116/de/standorte.html) am südwestlichen Ende des Aasees in Münster.

Auf Haus Kump befinden sich zwei Fachbereiche des HBZ: die Akademie für Gestaltung und die Akademie Bauhandwerk

Haus Kump liegt – von den Hauptgebäuden des HBZ an der Echelmeyerstr. 1-2 gesehen – auf der anderen Seite der Mecklenbecker Straße am Ende eines 250 m langen Weges.

## **Siehe Grafik und Bild auf Seite 2**.

- 1. **Mit dem Rad** sind Sie, aus der Innenstadt kommend, in 15 Minuten bei uns. Von der Mecklenbecker Straße kommend gibt es Fahrradstellplätze am Ende des o. g. Weges direkt vor Haus Kump rechts.
- 2. **Mit dem Bus** [der Stadtwerke Münster](https://www.stadtwerke-muenster.de/privatkunden/busverkehr.html) fahren Sie ca. 25 Min. ab Hauptbahnhof:
	- mit der Linie 10 bis Haltestelle "Handwerkskammer Bildungszentrum" oder
	- mit der Linie 15 oder 16 bis Haltestelle "Kerkheideweg"
- 3. **Mit dem Auto:** 
	- In ein Navigationsgerät sollten Sie die Adresse des HBZ eingeben: Münster (Westf.), PLZ 48163, Echelmeyerstr. 1-2, Ecke Mecklenbecker Str.
	- Vor Ort nutzen Sie bitte den Parkplatz des HBZ an der Mecklenbecker Straße auf Höhe der Haus-Nr. 252.
	- **Die letzten 250 Meter sind auf einem befestigten Weg zu Fuß zu gehen!**

Website-Links:

www.hbz-bildung.de[/text/112/de/anfahrt-und-parkmoeglichkeiten.html?PHPSESSID=840103851b355adef1237673cf77b9b7](http://www.hbz-bildung.de/text/112/de/anfahrt-und-parkmoeglichkeiten.html?PHPSESSID=840103851b355adef1237673cf77b9b7) [www.akademie-gestaltung.de/kontakte](http://www.akademie-gestaltung.de/kontakte)

Telefonkontakt:

0251 705-0 (HBZ-Zentrale) | 0251 705-1452 (Gestaltung)

*Grafik siehe Folgeseite*

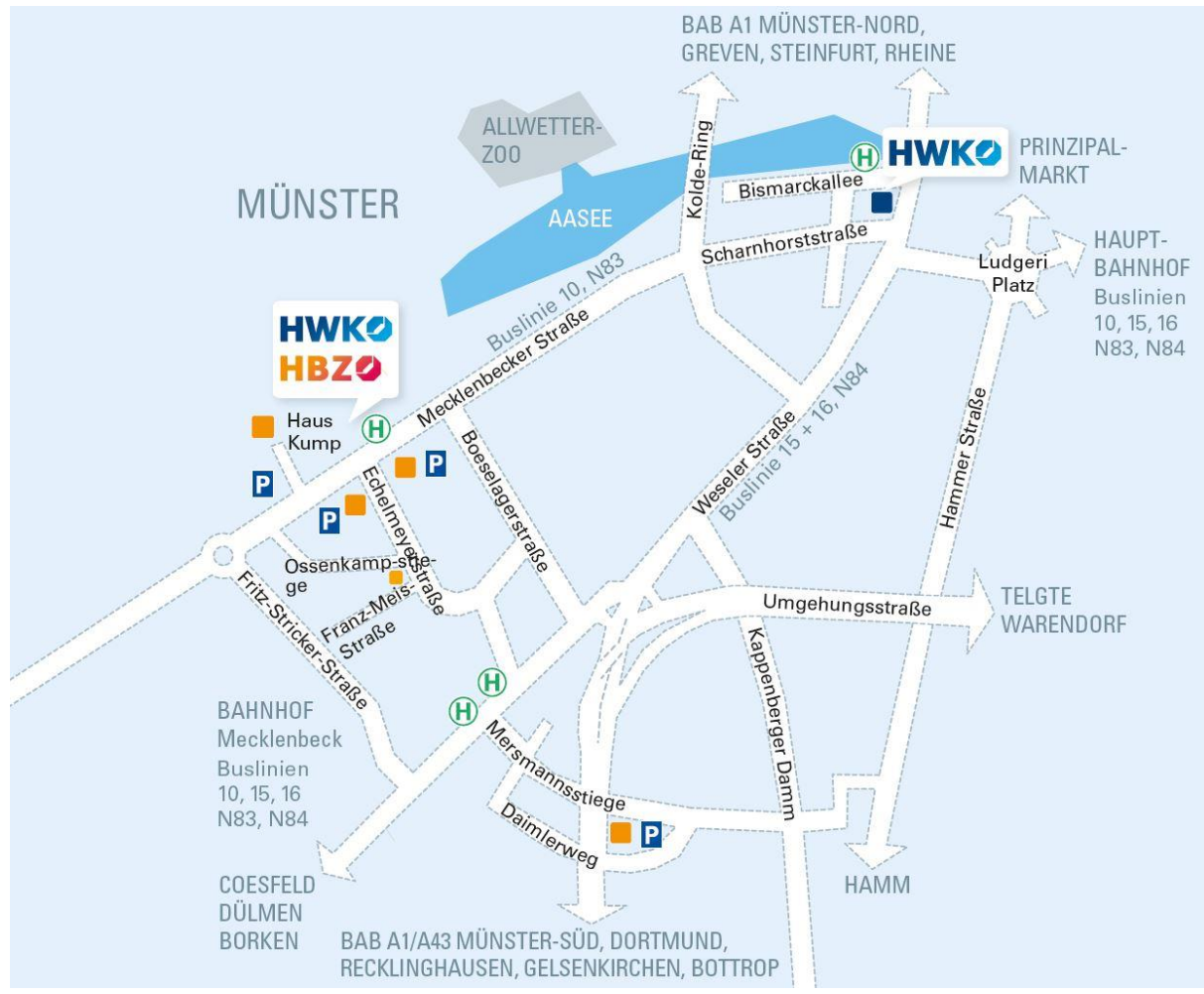

Anfahrt Haus Kump, HBZ, Handwerkskammer Münster

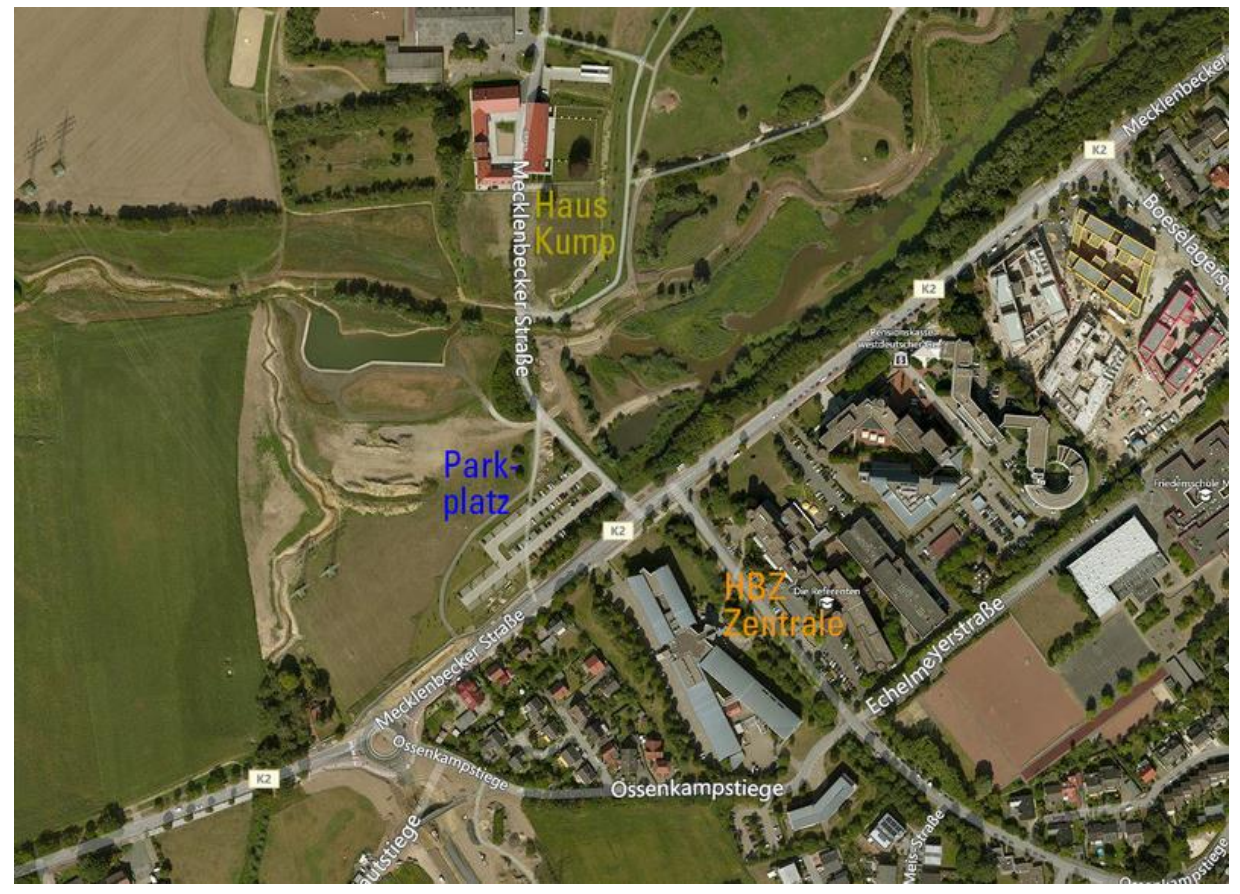

Luftbild 2013. Bildquelle: bing.com.maps